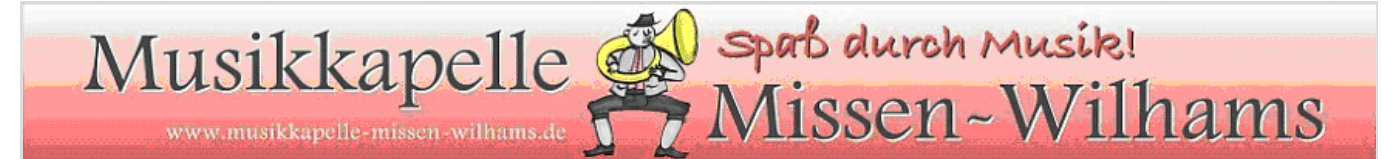

An Fax-Nr. 08320/251313

Gemeindeverwaltung Förderverein Musikkapelle Missen-Wilhams e.V. Hauptstraße 45 87547 Missen-Wilhams

## Beitrittserklärung für

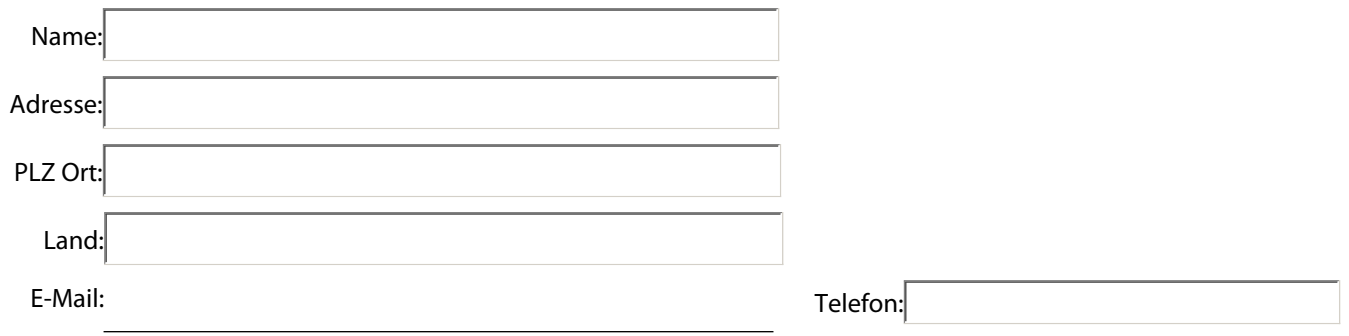

Die Satzung des Vereins erkenne ich an.

Hiermit beantrage ich die Mitgliedschaft im Förderverein der Musikkapelle Missen-Wilhams e.V. zu einem Jahresbeitrag in Höhe von

 $\bigcirc$  10 Euro  $\bigcirc$  freiwillig höherer Jahresbeitrag von Euro

Um dem Förderverein Kosten und Organisationsaufwand zu ersparen erteile ich nachfolgende Einzugsermächtigung.

## ---------------------------------------------------------------------------------------------------- **Einzugsermächtigung:**

Hiermit ermächtige ich den Förderverein der Musikkapelle Missen-Wilhams e.V., vorgenannten Betrag per Lastschrift bis auf Widerruf von folgendem Konto einzuziehen:

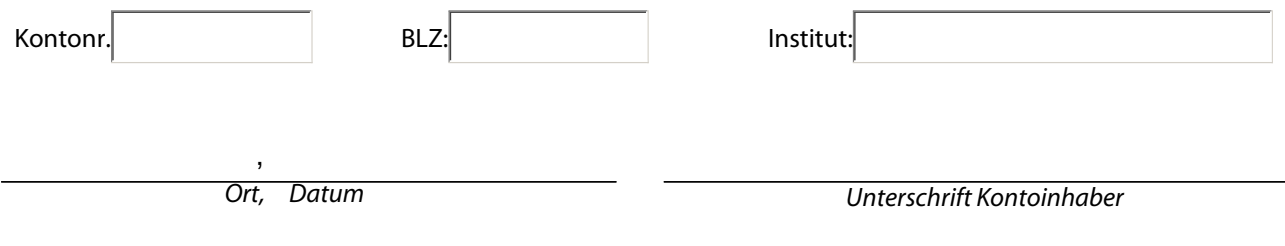

Formular drucken